**Учитель информатики МБОУ СОШ 39 города Рязани Ермакова Евгения Викторовна**

# *Организация циклов*

Алгоритм является циклическим, если действия повторяются.

## Задача 1. Вывести на экран 4 раза слово «Весна».

**cls print "Весна" print "Весна" print "Весна" print "Весна" end**

Задача 1а. Вывести на экран 40 раз слово «Весна».

#### Оператор цикла

## for ... to ... step ...

## next

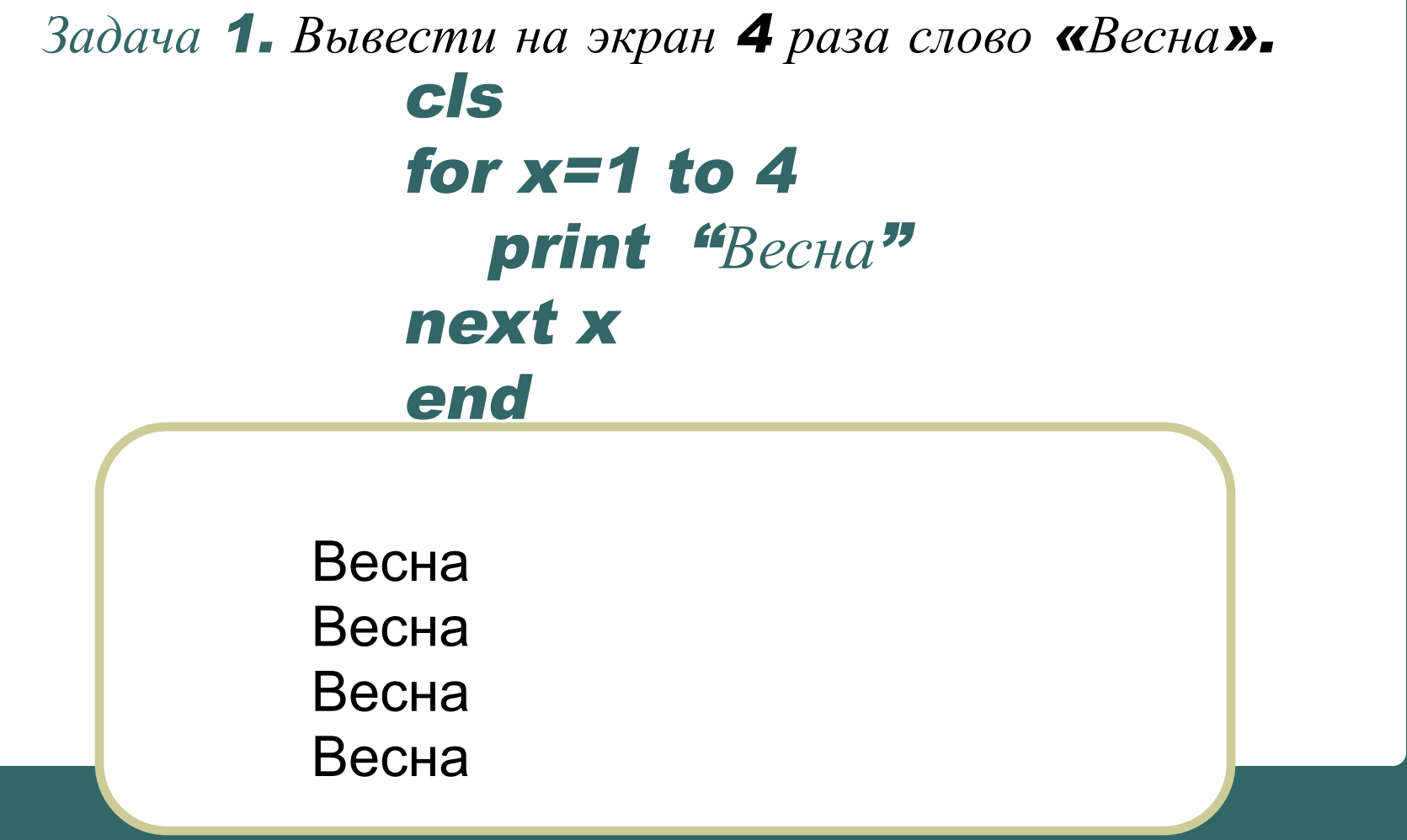

Задача 1а. Вывести на экран 40 раз слово «Весна».

## cls for x=1 to 40 print "Весна" next x end

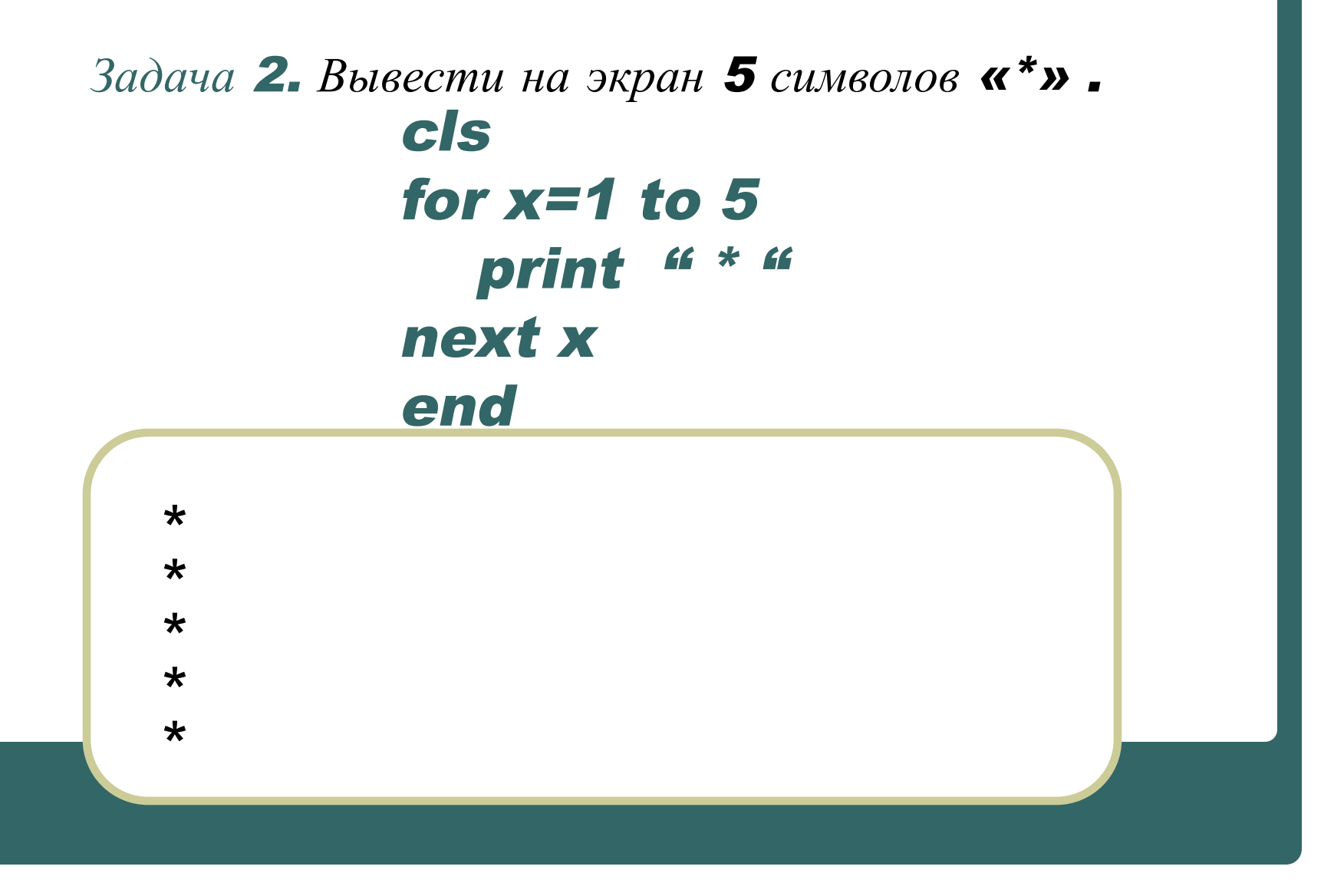

#### Задача 3. Вывести на экран 10 символов «\*» в одной строке. cls for  $x=1$  to 10 print " \* "; next x

\*\*\*\*\*\*\*\*\*\*

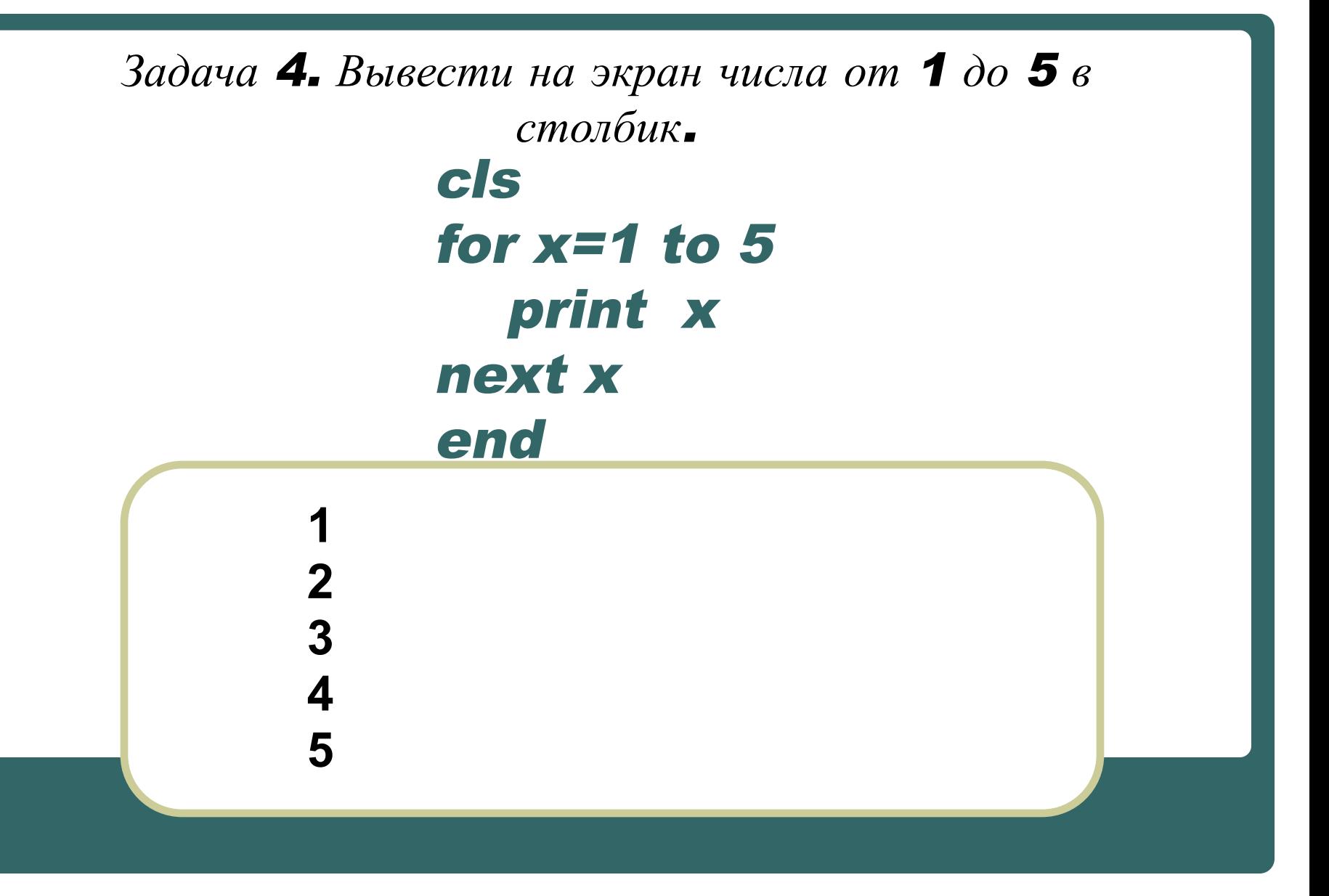

#### cls for x=10 to 25 print x next x end *Задача* 4. *Вывести на экран числа от* 10 *до* 25 *в столбик*.

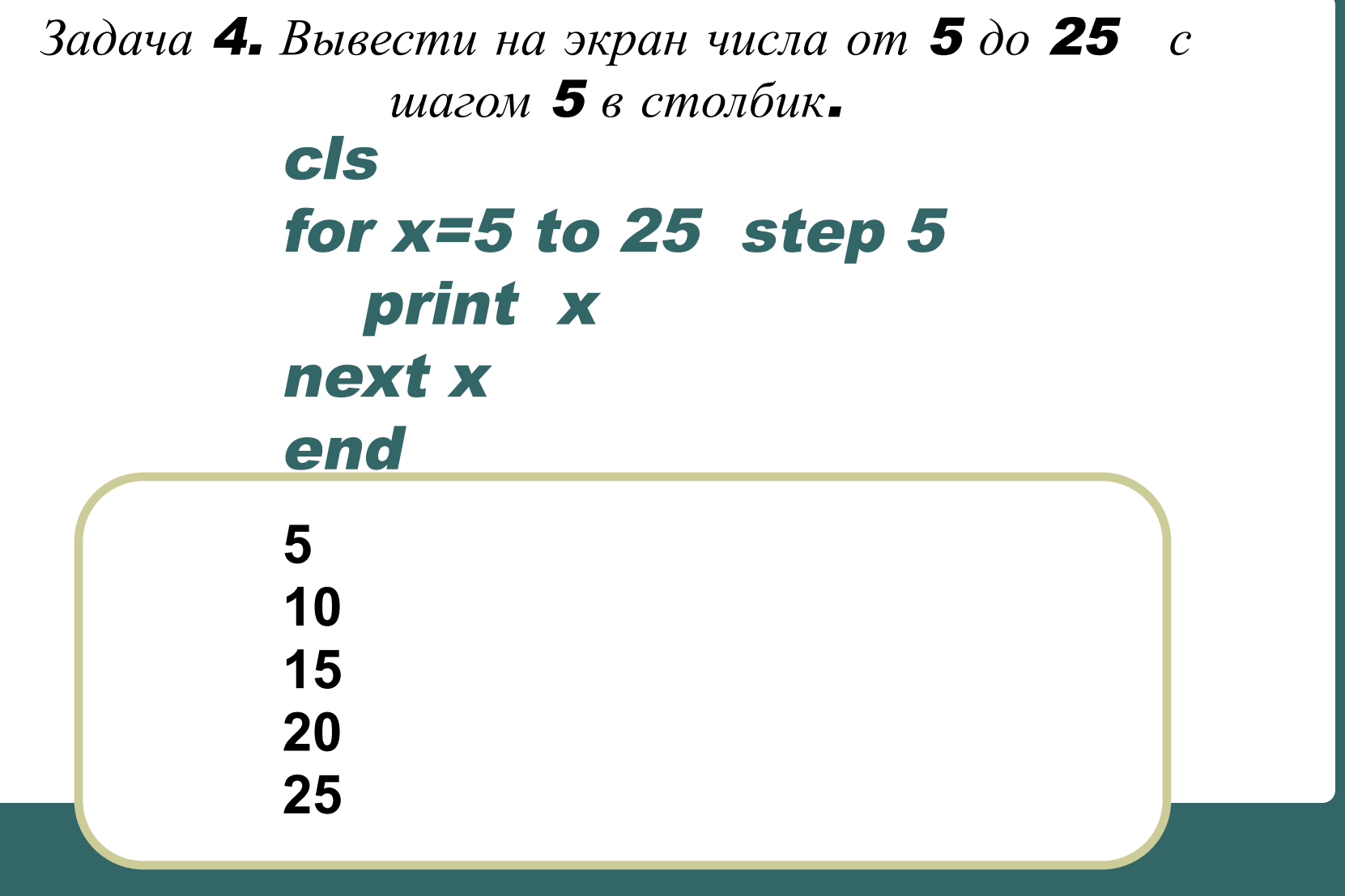

#### Задачи.

- 1. Вывести на экран свое имя 10 раз.
- 2. Вывести на экран числа от 4 до 24 с шагом 4 в столбик.
- 3. Вывести на экран числа от 3 до 18 с шагом 3 в строку.
- 4. Вывести на экран семь раз «\*\*\*» в столбик.

### Д.з.

## Творческая работа. Составить и решить 5 свои задачи на отдельном листе.